## EXAM IN MODELING AND LEARNING FOR DYNAMICAL SYSTEMS (TSRT92)

ROOM: ??????????

TIME: Friday October 29th, 2021, 14.00–18.00

COURSE: TSRT92 Modeling and Learning for Dynamical Systems

CODE: DAT1

DEPARTMENT: ISY

NUMBER OF EXERCISES: 4

NUMBER OF PAGES (including cover page): 6

EXAMINER: Anders Hansson, 070-3004401

VISITS: 15.00 and 17.00

COURSE ADMINISTRATOR: Ninna Stensgård 013-282225, ninna.stensgard@liu.se

## APPROVED TOOLS:

1. *L. Ljung, T. Glad & A. Hansson* "Modeling and Identification of Dynamical Systems"

2. *T. Glad & L. Ljung*: "Reglerteknik. Grundläggande teori"

3. *A. Hansson*: "Optimal Experiment Design"

4. Mathematical tables and formulas (e.g.*L. Råde & B. Westergren*: "Mathematics handbook",*C. Nordling & J.Österman*: "Physics handbook", *S. Söderkvist*: "Formler & tabeller")

5. Calculator and Matlab

Notes in the above books are allowed.

SOLUTIONS: Linked from the course home page after the exam.

The exam can be inspected and checked out 2021-11-18, 12.30-13:00 in Ljungeln, B-building, entrance 25, A-corridore, room 2A:514.

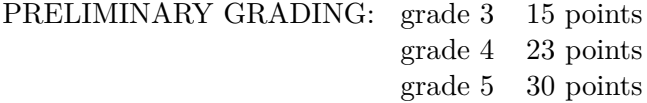

All solutions should be well motivated. Writing should be neat and clean.

*Good Luck!*

## COMPUTER TIPS:

- To open Matlab:
	- **–** open a terminal (right-click on the background and choose open terminal)
	- **–** type

module add prog/matlab matlab &

- Print out the model description and the plots requested
- Remember to write your AID number on each printed page you include
- In the identification exercise using the System Identification toolbox:
	- **–** To print the model description: Right-click on the icon of the model you have computed and then click Present. The model description appears then on the Matlab main window. Copy it into a file and print it.
	- **–** the SysId plots cannot be directly printed. You have to choose  $File \rightarrow Copy$  figure, which gives an ordinary Matlab plot you can print.
- Printing in Linux:
	- **–** A file called file.pdf can be printed out for instance typing in a terminal

lp -d printername file.pdf

(replace printername with the name of the printer in the room you sit in).

**–** It is possible to print using File → Print in a matlab plot, but one must select the printer name writing -Pprintername in the Device option (again printername is the name of your printer).

- 1. (a) Mention 3 possible reasons for non-identifiability (i.e. failure in identifying the parameters) of a model. [2p]
	- (b) Alice and Bob must solve a black-box system identification problem. Alice uses a program that can solve only systems of linear equations, while Bob has a program based on Gauss-Newton method. Which classes of models among ARMAX, ARX, OE, and BJ, can Alice, respectively, Bob use with their software program?  $[2p]$
	- (c) Compute the spectrum of the system

$$
y(t) = G(p)u(t) + e(t), \qquad G(p) = \frac{p + \alpha}{p + \beta}
$$

where  $\alpha, \beta > 0$ ,  $u(t)$  and  $e(t)$  are uncorrelated white noises of variances, resp. 1 and 2.  $[2p]$ 

(d) For the system

$$
\dot{x}(t) = -3x(t) - u^2(t) \n y(t) = x^2
$$

compute the static relationship between *u* and *y*. [2p]

(e) The system

$$
\dot{x} = \begin{bmatrix} -1 & 0\\ 0 & -4 \end{bmatrix} x
$$

must be simulated with the Euler method  $x_{n+1} = x_n + hf(x_n)$ . For what values of *h* is the method stable? [2p] 2. Consider the following "true" system

$$
y(t) + 0.4y(t - 1) = 0.2u(t) + v(t)
$$

where  $v(t)$  is a zero-mean white noise of variance 2. We aim at fitting ARX models

$$
y(t) + a_1y(t-1) + \ldots + a_{n_a}y(t-n_a) = b_1u(t) + \ldots + b_{n_b}u(t-n_b+1) + e(t)
$$

of different order  $n_a$  and  $n_b$  using the prediction error minimization method on the function

$$
V_N(\theta) = \frac{1}{N} \sum_{t=1}^{N} (y(t) - \hat{y}(t|\theta))^2
$$

The input *u* is a white noise of zero mean and variance 1 and uncorrelated with *v*.

- (a) Assume that  $n_a = n_b = 1$ . To what values are the estimates of  $a_1$ and  $b_1$  converging when  $N \to \infty$ ? What is the variance of these estimates as a function of *N*? [4p]
- (b) Assume instead that  $n_a = 2$  and  $n_b = 1$ . To what values are the estimates of  $a_1$ ,  $a_2$  and  $b_1$  converging when  $N \to \infty$ ? What is the variance of these estimates as a function of  $N$ ? [4p]
- (c) What can you say in general for the estimated values of the parameters and for the variance of these estimates when we vary  $n_a \geq 1$ ,  $n_b \geq 1$  for this system? [2p]

3. The data for this exercise are in a file called sysid\_data\_20211029.mat. To load it into your Matlab workspace type load sysid\_data\_20211029.mat at the Matlab prompt.

Inside sysid\_data\_20211029.mat you will find the sampled signals *u* and *y* (the sample time is  $T_s = 0.1$ ).

- (a) Do the data show any sign of resonances? [2p]
- (b) Construct one or more appropriate black-box models fitting the data, with the constraint that the total number of poles in the input-output transfer function is less or equal to 3 (i.e.,  $n_a \leq 3$ ) for ARX and ARMAX,  $n_f \leq 3$  for OE and BJ). Report:
	- plot of the fitted model vs. validation data
	- parameter values and uncertainty
	- residual plot
	- Bode plots
	- poles and zeros placement

Discuss and comment your choices and results. [8p]

4. Consider the following ARX model

$$
y(t) + ay(t-1) = bu(t-1) + e(t)
$$

We asume that the LS method is used to estimate the parameters  $\theta = \begin{bmatrix} a & b \end{bmatrix}^T$  based on data  $(y(t), u(t))$  collected for  $t = 0, \ldots, N$ . The LS criterion is

$$
\frac{1}{2} \sum_{t=1}^{N} (\hat{y}(t) - y(t))^{2}
$$

where  $\hat{y}(t)$  is the predictor. The LS estimate  $\hat{\theta}$  satisfies the normal equations

$$
X^TX\hat{\theta} = X^TY
$$

for some matrix *X* and some vector *Y* .

(a) Show that

$$
X = \begin{bmatrix} -y(0) & u(0) \\ -y(1) & u(1) \\ \vdots & \vdots \\ -y(N-1) & u(N-1) \end{bmatrix}; \qquad Y = \begin{bmatrix} y(1) \\ y(2) \\ \vdots \\ y(N) \end{bmatrix}
$$
  
[2p]

(b) Show that

$$
X^T X = \begin{bmatrix} \alpha & -\beta \\ -\beta & \gamma \end{bmatrix}; \qquad X^T Y = \begin{bmatrix} -\delta \\ \eta \end{bmatrix}
$$

where

$$
\alpha = \sum_{t=0}^{N-1} y^2(t); \quad \beta = \sum_{t=0}^{N-1} u(t)y(t); \quad \gamma = \sum_{t=0}^{N-1} u^2(t)
$$

and

$$
\delta = \sum_{t=1}^{N} y(t-1)y(t); \quad \eta = \sum_{t=1}^{N} u(t-1)y(t)
$$
\n<sup>[3p]</sup>

(c) Now assume that data has been collected when feedback is present so that  $u(t) = -ky(t)$  for some constant  $k \neq 0$ . Show that

$$
X^T X = \alpha \begin{bmatrix} 1 & k \\ k & k^2 \end{bmatrix}; \qquad X^T Y = -\delta \begin{bmatrix} 1 \\ k \end{bmatrix}
$$

where  $\alpha$  and  $\delta$  are defined as before. Compute all solutions to the normal equations for this case. [5p]